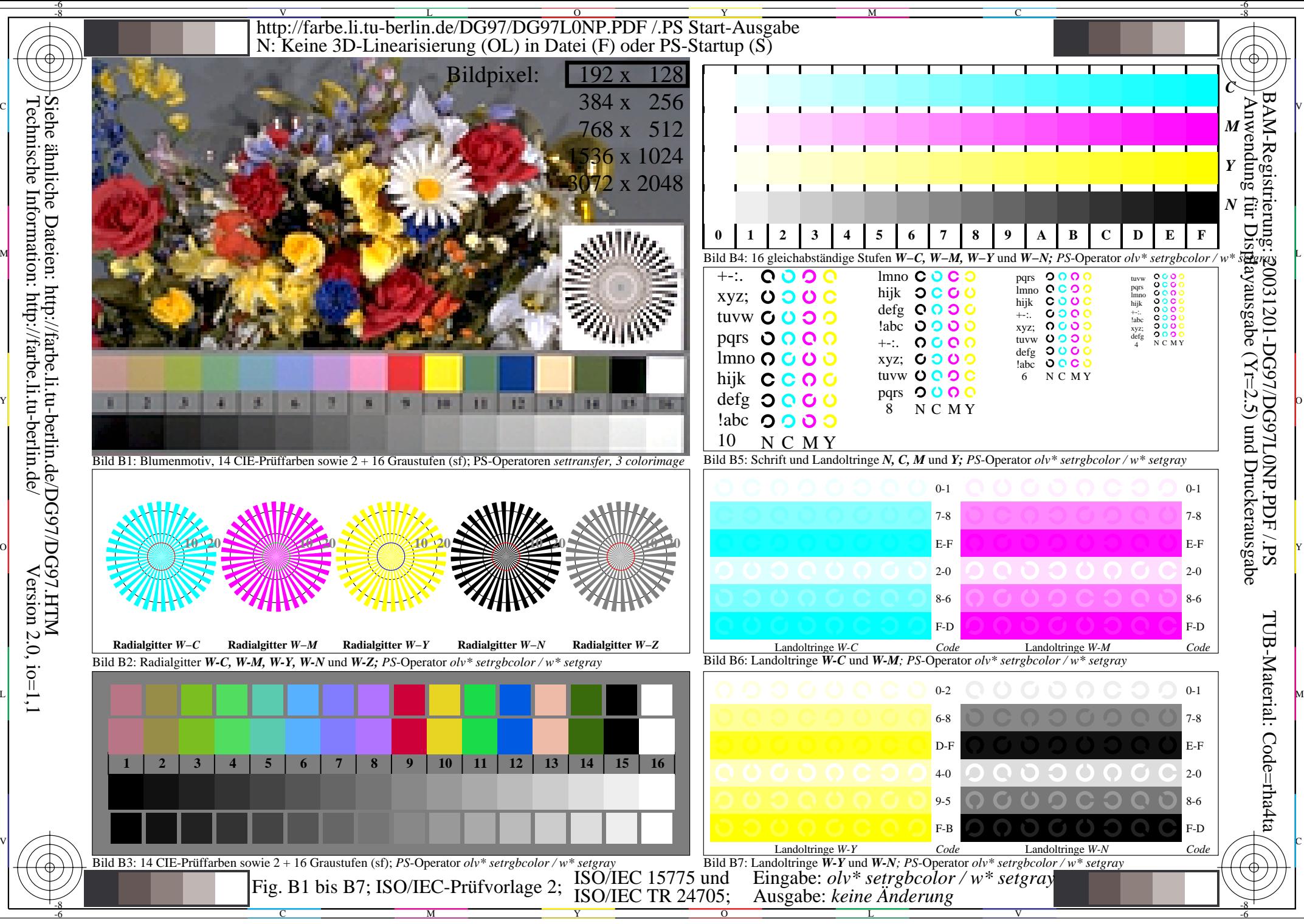

Technische Information: http://farbe.li.tu-berlin.de/  $Version 2.0, i.o=1,1$